Summer School

#### e-Science with Many-core CPU/GPU Processors

## Lecture 2 Introduction to CUDA

#### **Overview**

- CUDA programming model basic concepts and data types
- CUDA application programming interface simple examples to illustrate basic concepts and functionalities
- Performance features will be covered later

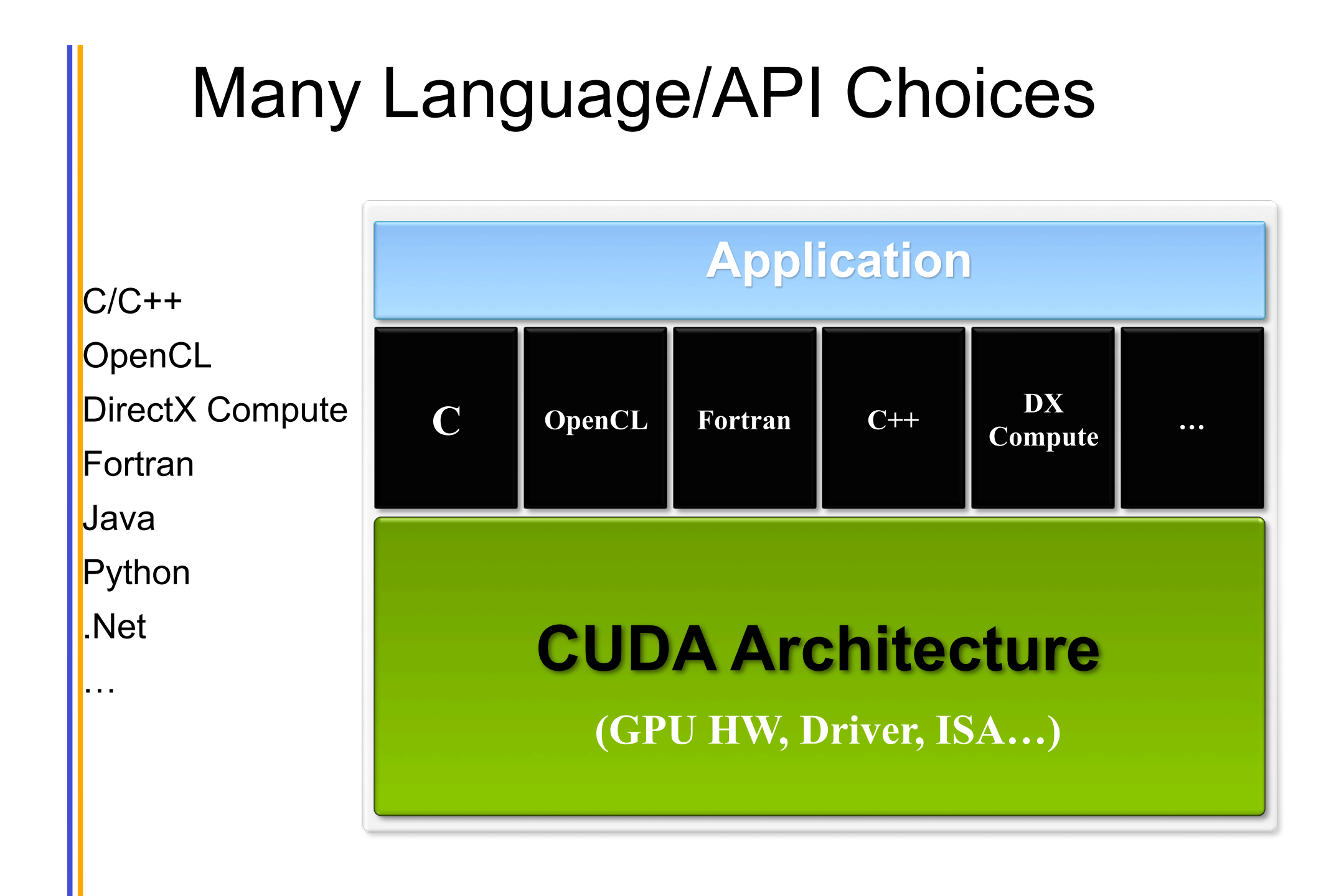

## CUDA - C with no shader limitations

- Integrated host+device app C program
	- Serial or modestly parallel parts in **host** C code
	- Highly parallel parts in **device** SPMD kernel C code

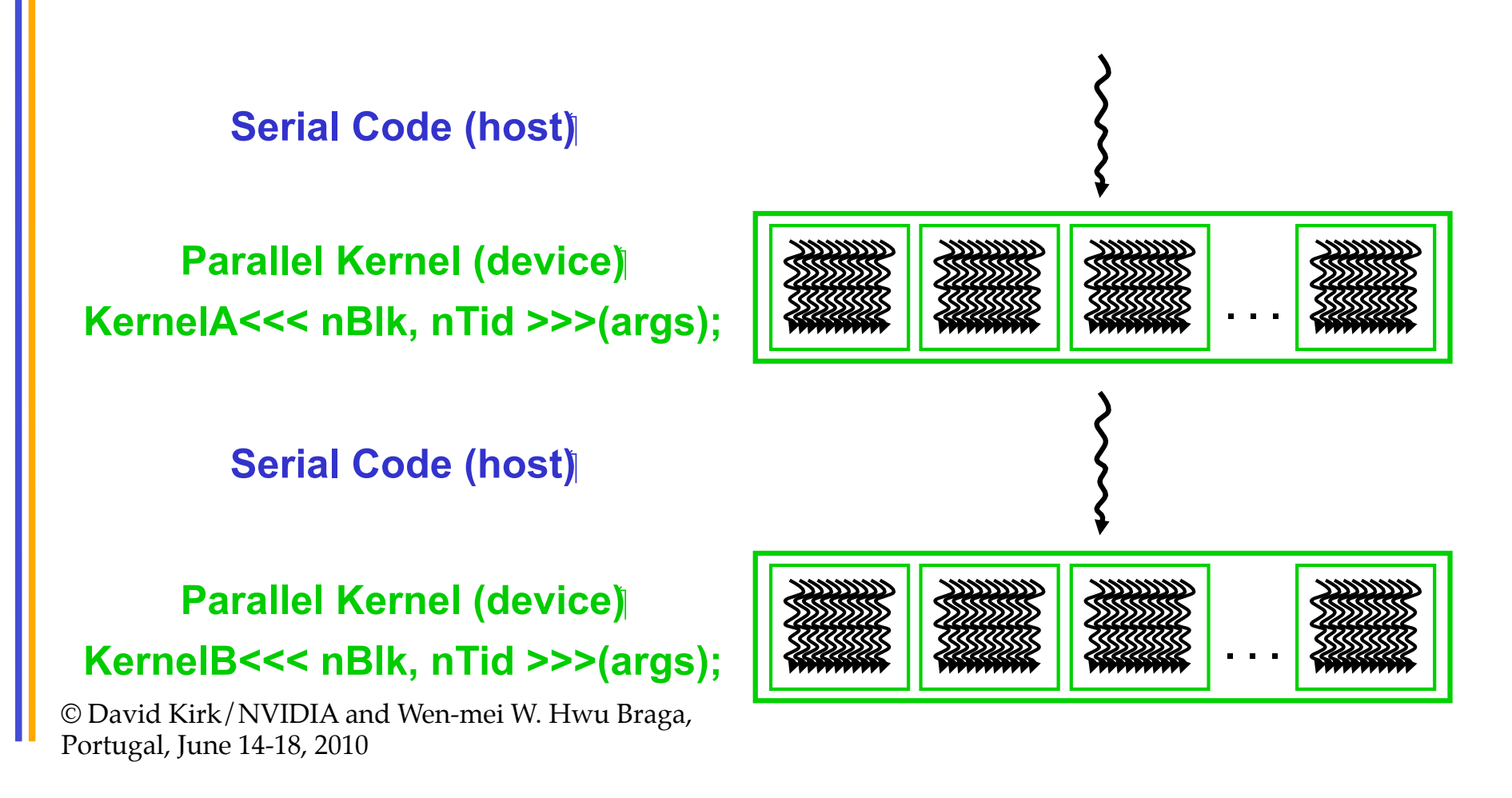

## CUDA Devices and Threads

- A compute device
	- Is a coprocessor to the CPU or host
	- Has its own DRAM (device memory)
	- Runs many threads in parallel
	- Is typically a GPU but can also be another type of parallel processing device
- Data-parallel portions of an application are expressed as device kernels which run on many threads
- Differences between GPU and CPU threads
	- GPU threads are extremely lightweight
		- Very little creation overhead
	- GPU needs 1000s of threads for full efficiency
		- Multi-core CPU needs only a few

## A GPU – Graphics Mode

- The future of GPUs is programmable processing
- So build the architecture around the processor

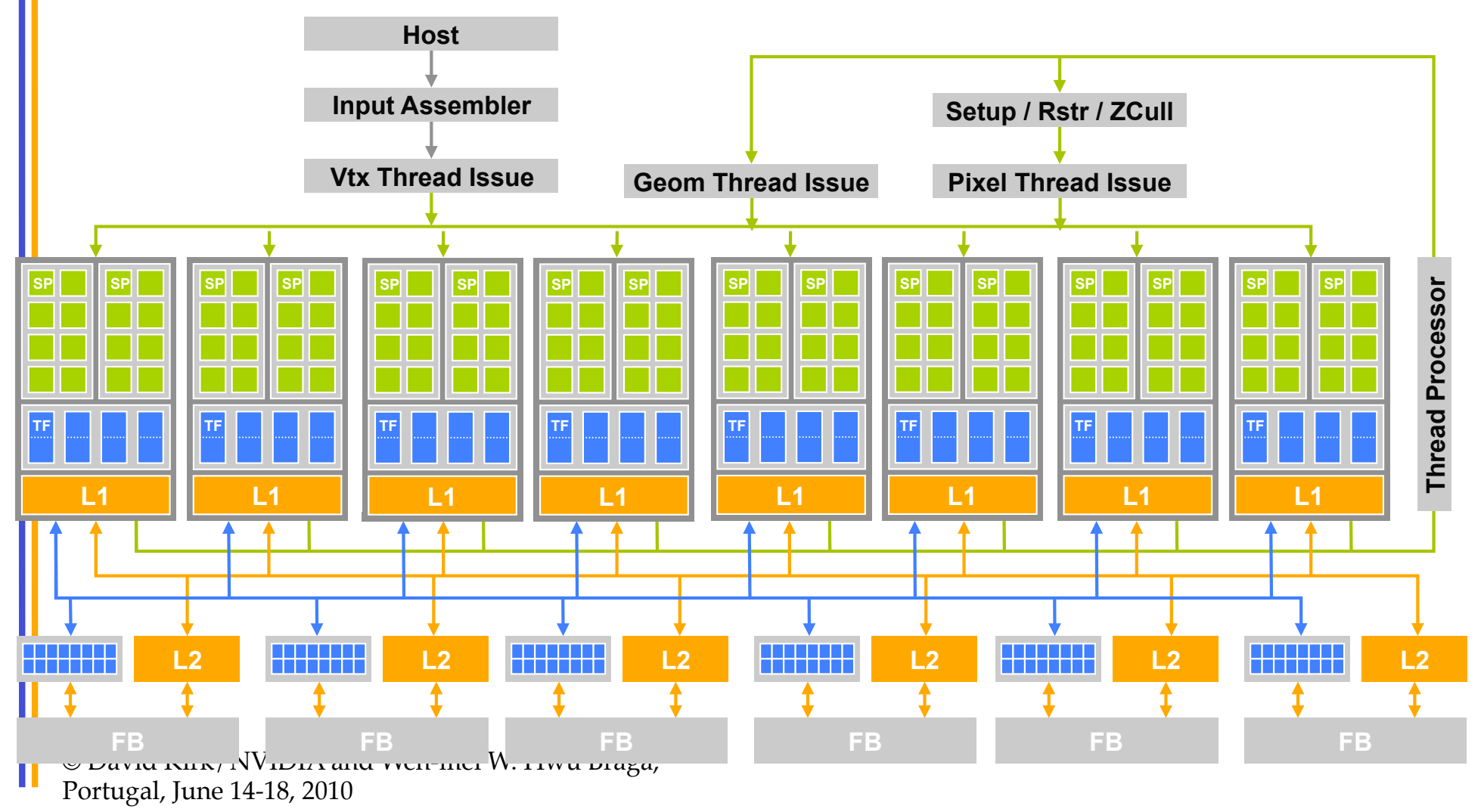

#### CUDA mode – A **Device** Example

- Processors execute computing threads
- New operating mode/HW interface for computing

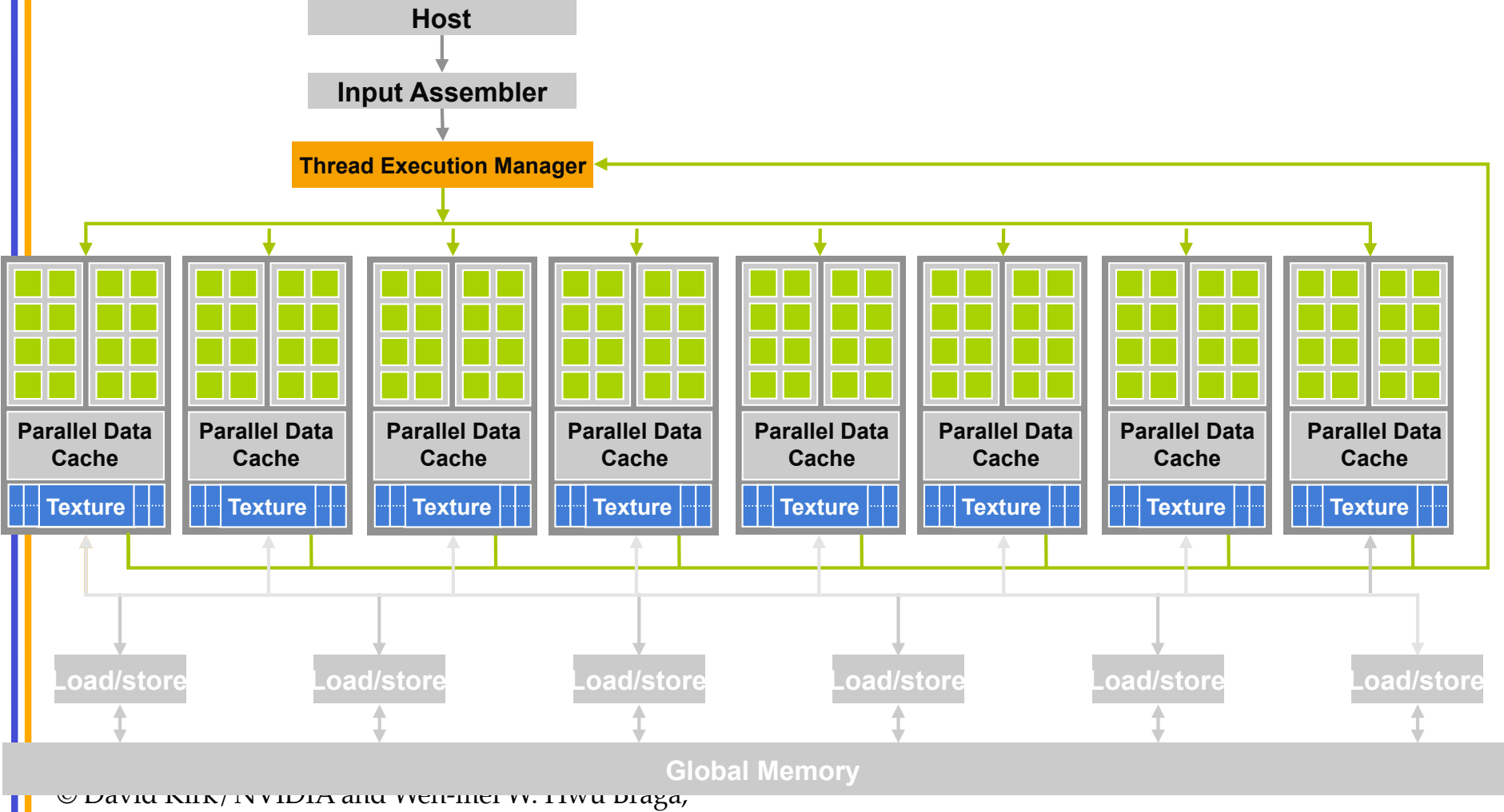

Portugal, June 14-18, 2010

## CUDA C - extensions

#### • **Declspecs**

- **global, device, shared, local, constant**
- **Keywords**  – **threadIdx, blockIdx**
- **Intrinsics** 
	- **\_\_syncthreads**
- **Runtime API** 
	- **Memory, symbol, execution management**
- **Function launch**

© David Kirk/NVIDIA and Wen-mei W. Hwu Braga, Portugal, June 14-18, 2010

```
device float filter[N];
qlobal void convolve (float *image) {
  shared float region[M];
 ...
```

```
reqion[threadIdx] = image[i];
```

```
 __syncthreads()
```
...

```
image[i] = result;}
```

```
// Allocate GPU memory 
void *myimage = cudaMalloc(bytes)
```
// 100 blocks, 10 threads per block convolve<<<100, 10>>> (myimage);

### Arrays of Parallel Threads

- A CUDA kernel is executed by an array of threads
	- All threads run the same code (SPMD)
	- Each thread has an index that it uses to compute memory addresses and make control decisions

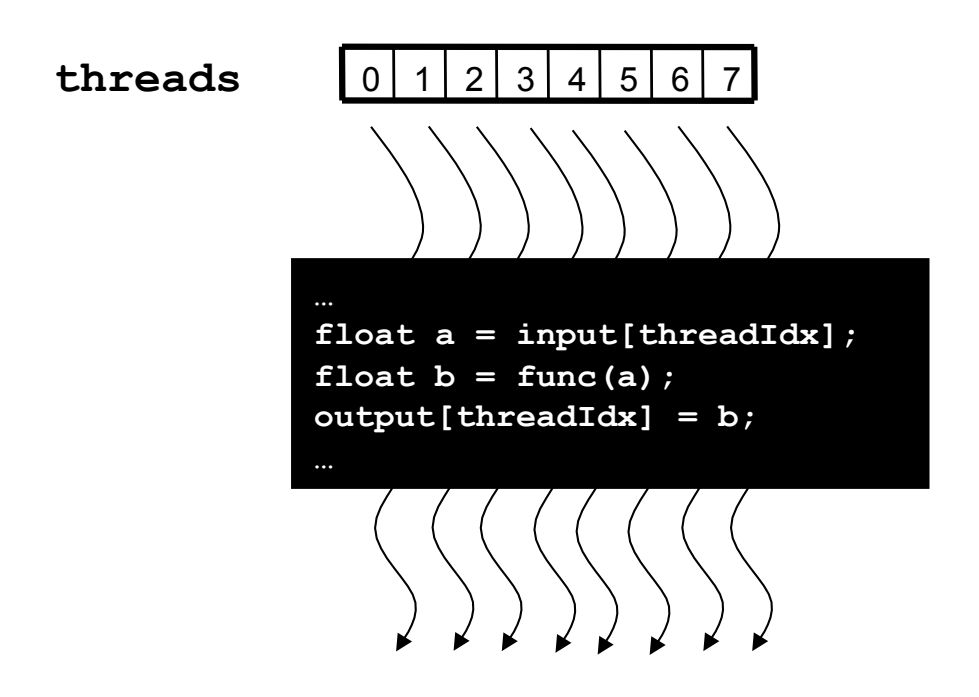

## Thread Blocks: Scalable Cooperation

- Divide monolithic thread array into multiple blocks
	- Threads within a block cooperate via **shared memory, atomic operations** and **barrier synchronization**
	- Threads in different blocks cannot cooperate

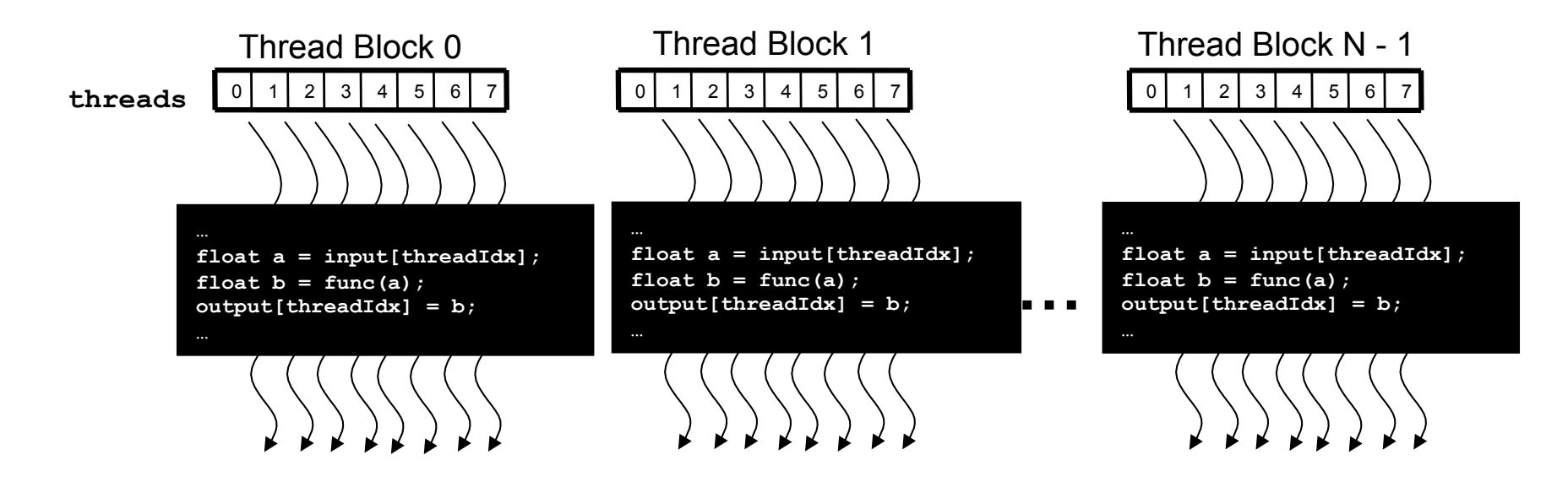

#### blockIdx and threadIdx

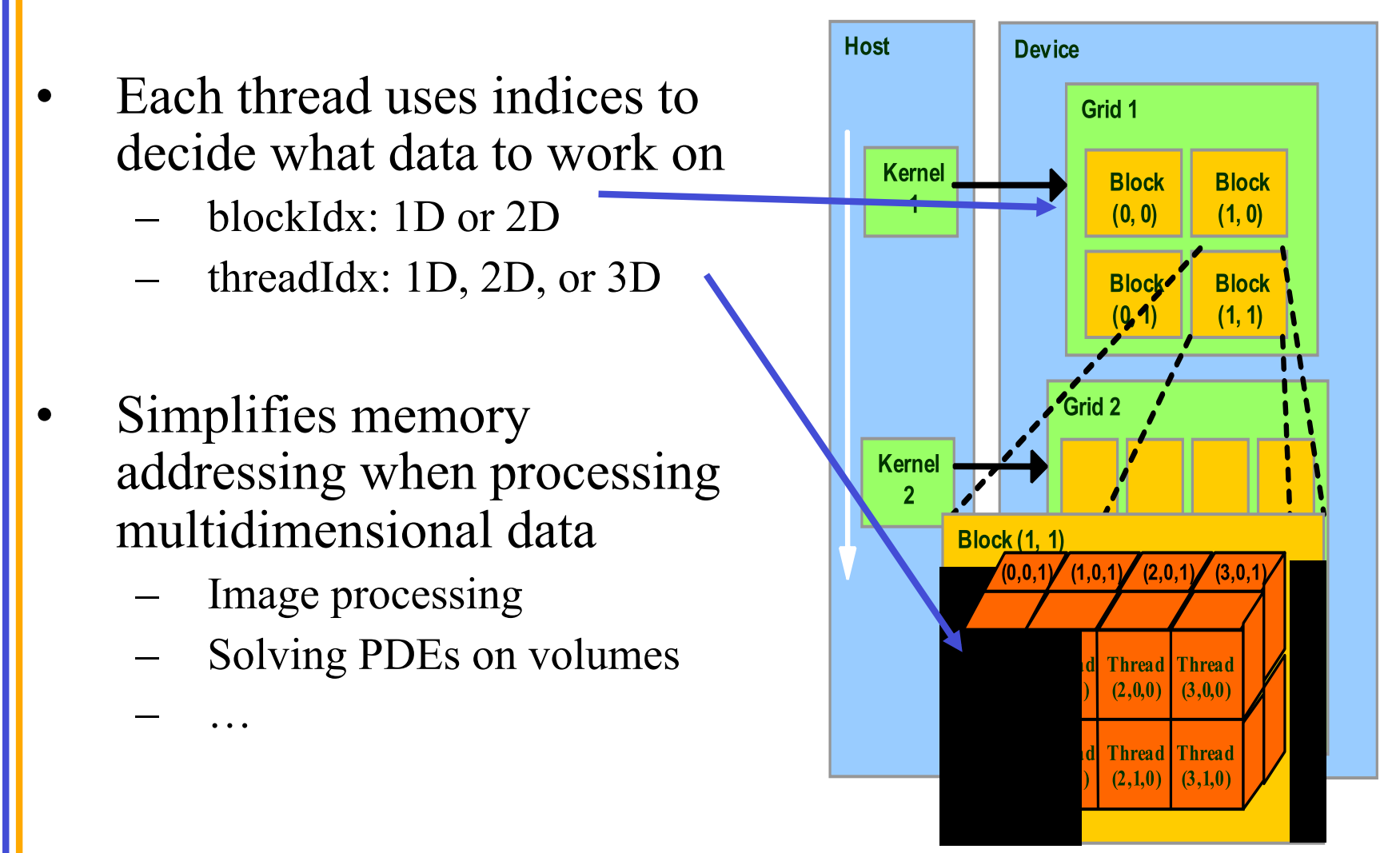

### Example: Vector Addition Kernel

// Compute vector sum C = A+B // Each thread performs one pair-wise addition **\_\_global\_\_ void vecAdd(float\* A, float\* B, float\* C, int n) { int i = threadIdx.x + blockDim.x \* blockIdx.x; if(i<n) C[i] = A[i] + B[i]; }** 

**int main()** 

**{** // Run ceil(N/256) blocks of 256 threads each  **vecAdd<<<ceil(N/256), 256>>>(d\_A, d\_B, d\_C, n); }** 

#### Example: Vector Addition Kernel

```
// Compute vector sum C = A+B 
// Each thread performs one pair-wise addition 
__global__
void vecAdd(float* A, float* B, float* C, int n) 
\{int i = threadIdx.x + blockDim.x * blockIdx.x;
    if(i < n) C[i] = A[i] + B[i];} 
int main() 
{
```
// Run ceil(N/256) blocks of 256 threads each  **vecAdd<<<ceil(N/256), 256>>>(d\_A, d\_B, d\_C, n);** 

**}** 

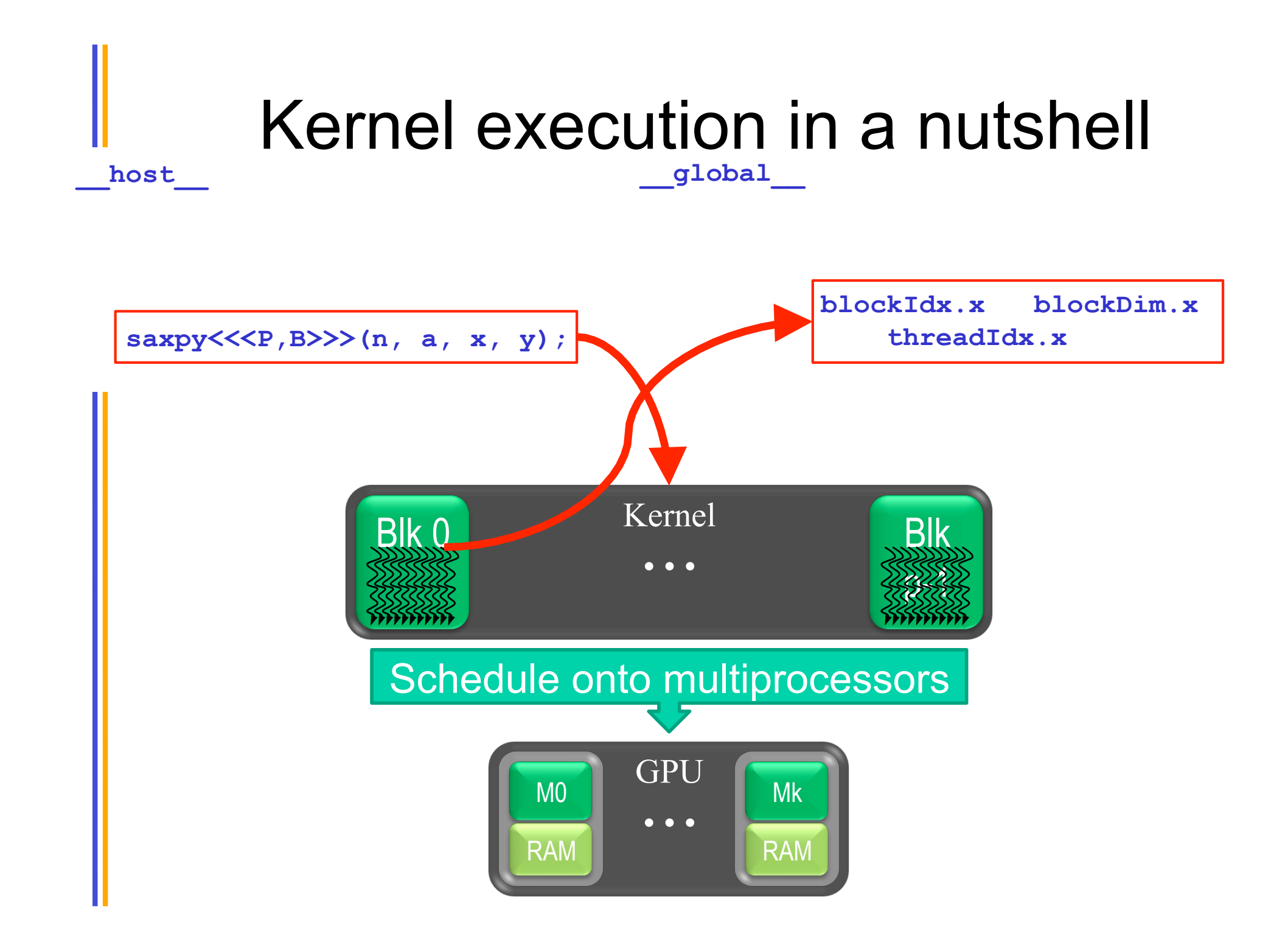

#### CUDA Memory Model Overview

- Global memory
	- Main means of communicating R/W Data between host and device
	- Contents visible to all threads
	- Long latency access
- We will focus on global memory for now **Host**

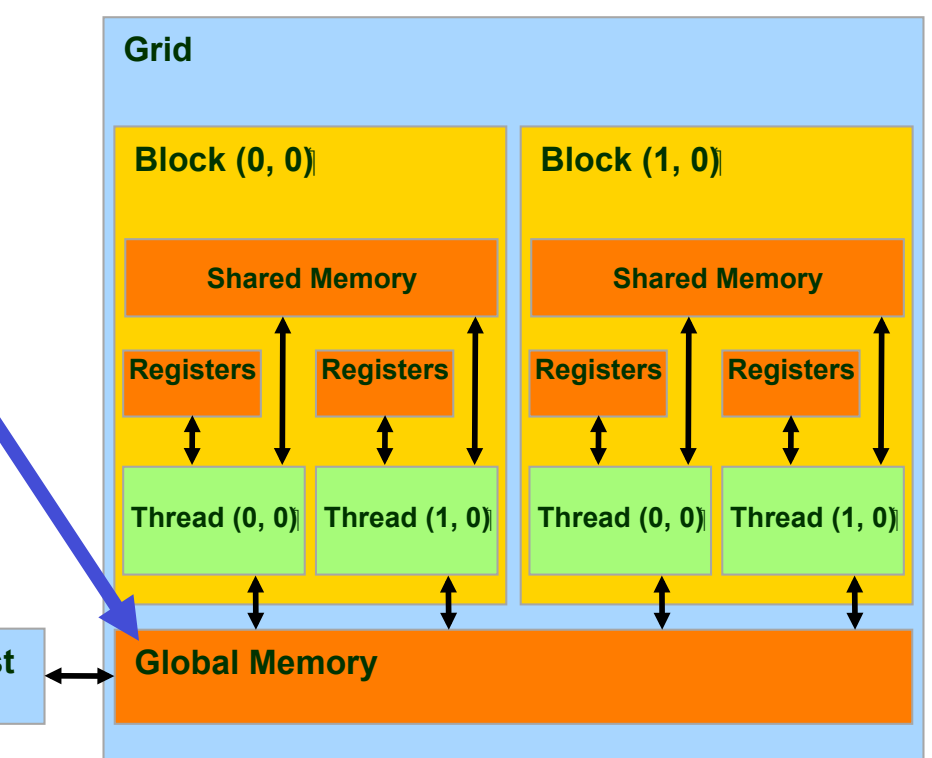

## CUDA API Highlights: Easy and Lightweight

• The API is an extension to the ANSI C programming language

Low learning curve

The hardware is designed to enable lightweight runtime and driver

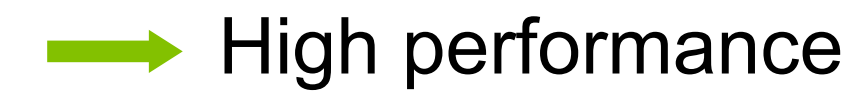

## CUDA Device Memory Allocation

**Host** 

- cudaMalloc()
	- Allocates object in the device Global Memory
	- Requires two parameters
		- Address of a pointer to the allocated object
		- Size of of allocated object
- cudaFree()
	- Frees object from device **Global Memory** 
		- Pointer to freed object

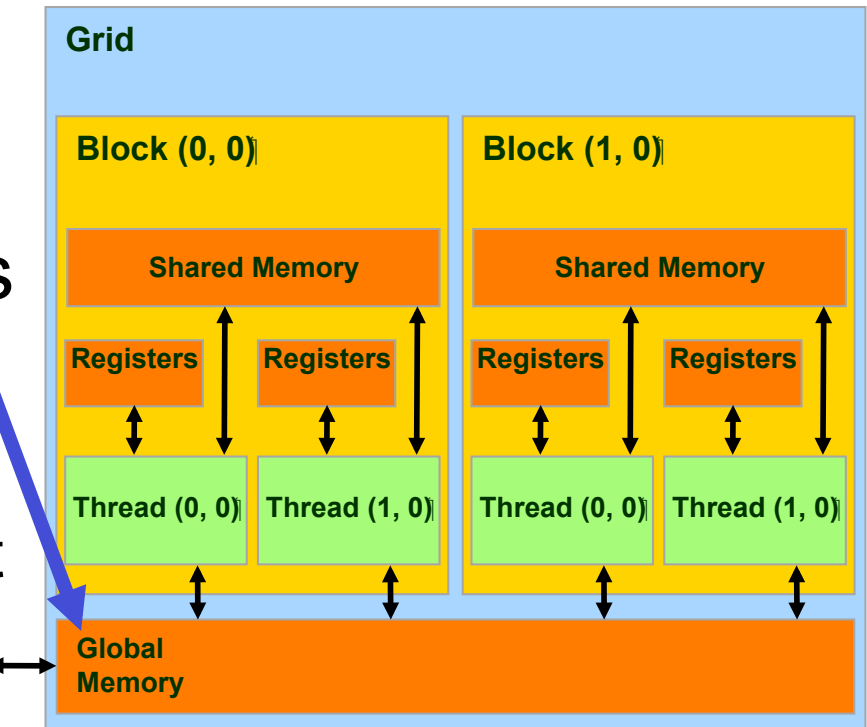

#### CUDA Device Memory Allocation (cont.)

- Code example:
	- Allocate a 64 \* 64 single precision float array
	- Attach the allocated storage to Md
	- "d" is often used to indicate a device data structure

```
TILE WIDTH = 64;
Float* Md 
int size = TILE_WIDTH * TILE_WIDTH * sizeof(float);
```
#### **cudaMalloc((void\*\*)&Md, size); cudaFree(Md);**

## CUDA Host-Device Data Transfer

- cudaMemcpy()
	- memory data transfer
	- Requires four parameters
		- Pointer to destination
		- Pointer to source
		- Number of bytes copied
		- Type of transfer
			- Host to Host
			- Host to Device
			- Device to Host
			- Device to Device
- Asynchronous transfer

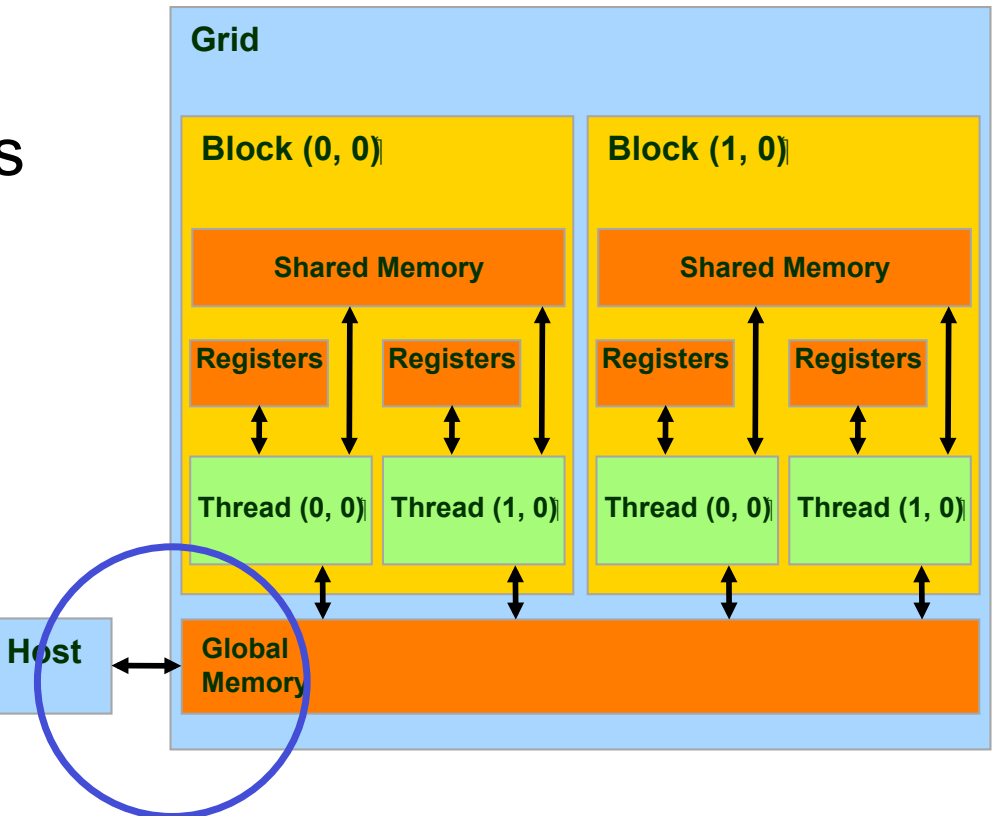

#### CUDA Host-Device Data Transfer  $($  cont.)

- Code example:
	- Transfer a 64 \* 64 single precision float array
	- M is in host memory and Md is in device memory
	- cudaMemcpyHostToDevice and cudaMemcpyDeviceToHost are symbolic constants

**cudaMemcpy(Md, M, size, cudaMemcpyHostToDevice);** 

**cudaMemcpy(M, Md, size, cudaMemcpyDeviceToHost);** 

### Example: Host code for vecAdd

```
int main() 
{
```

```
 // allocate and initialize host (CPU) memory 
float *h A = ..., *h B = ...;
```

```
 // allocate device (GPU) memory 
float *dA, *dB, *dC;
cudaMalloc( (void**) &d A, N * sizeof(float));
cudaMalloc( (void**) &d B, N * sizeof(float));
cudaMalloc( (void**) &d C, N * sizeof(float));
```

```
 // copy host memory to device 
cudaMemcpy(d A, h A, N * sizeof(float), cudaMemcpyHostToDevice) );
cudaMemcpy(d B, h B, N * sizeof(float), cudaMemcpyHostToDevice) );
```

```
// Execute the kernel on ceil(N/256) blocks of 256 threads each
vecAdd<<<ceil(N/256), 256>>>(d A, d B, d C, n);
```
cudaMemcpy(h C, d C, N \* sizeof(float), cudaMemcpyDeviceToHost) );

```
 cudaFree(d_A); 
 cudaFree(d_B); 
 cudaFree(d_C);
```
}

### CUDA Keywords

## CUDA Function Declarations

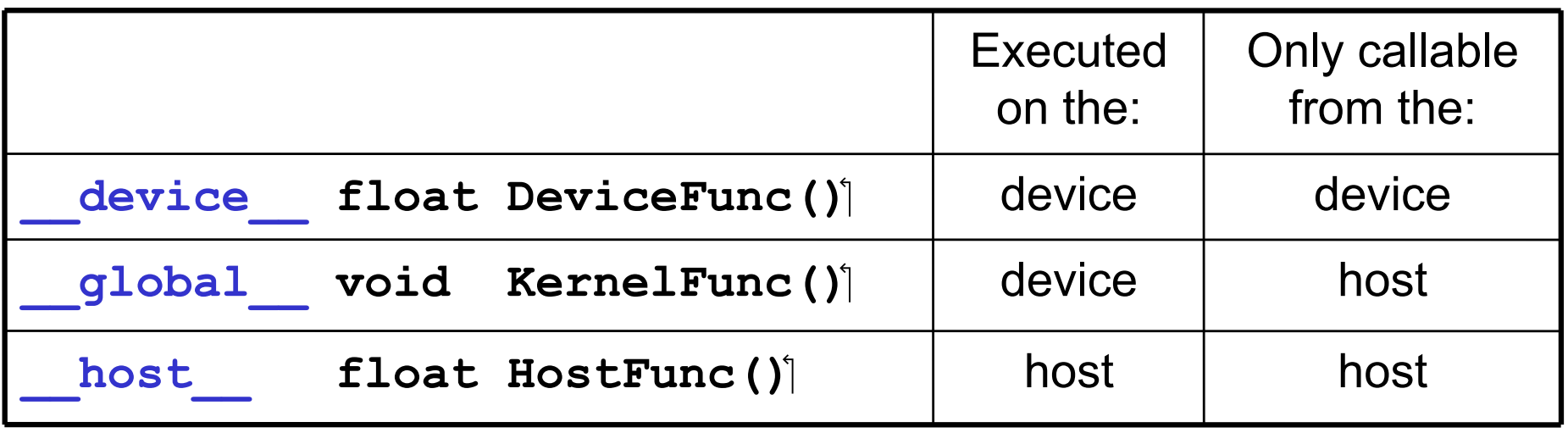

• **\_\_global\_\_** defines a kernel function

- Each " " consists of two underscore characters
- A kernel function must return **void**
- device and **host** can be used together

#### CUDA Function Declarations (cont.)

- device functions cannot have their address taken
- For functions executed on the device:
	- No recursion
	- No static variable declarations inside the function
	- No variable number of arguments

### Calling a Kernel Function – Thread **Creation**

• A kernel function must be called with an execution configuration:

global void KernelFunc(...);

dim3 DimGrid(100, 50); // 5000 thread blocks

dim3 DimBlock(4, 8, 8); // 256 threads per block

size t SharedMemBytes =  $64$ ; // 64 bytes of shared memory

KernelFunc<<< DimGrid, DimBlock, SharedMemBytes >>>  $(\ldots)$  ;

• Any call to a kernel function is asynchronous from CUDA 1.0 on, explicit synch needed for blocking

#### A Simple Running Example Matrix Multiplication

- A simple matrix multiplication example that illustrates the basic features of memory and thread management in CUDA programs
	- Leave shared memory usage until later
	- Local, register usage
	- Thread index usage
	- Memory data transfer API between host and device
	- Assume square matrix for simplicity

## Programming Model: Square Matrix-Matrix Multiplication Example

- $P = M * N$  of size WIDTH x WIDTH
- Without tiling:
	- One thread calculates one element of P

**M** 

– M and N are loaded WIDTH times from global memory

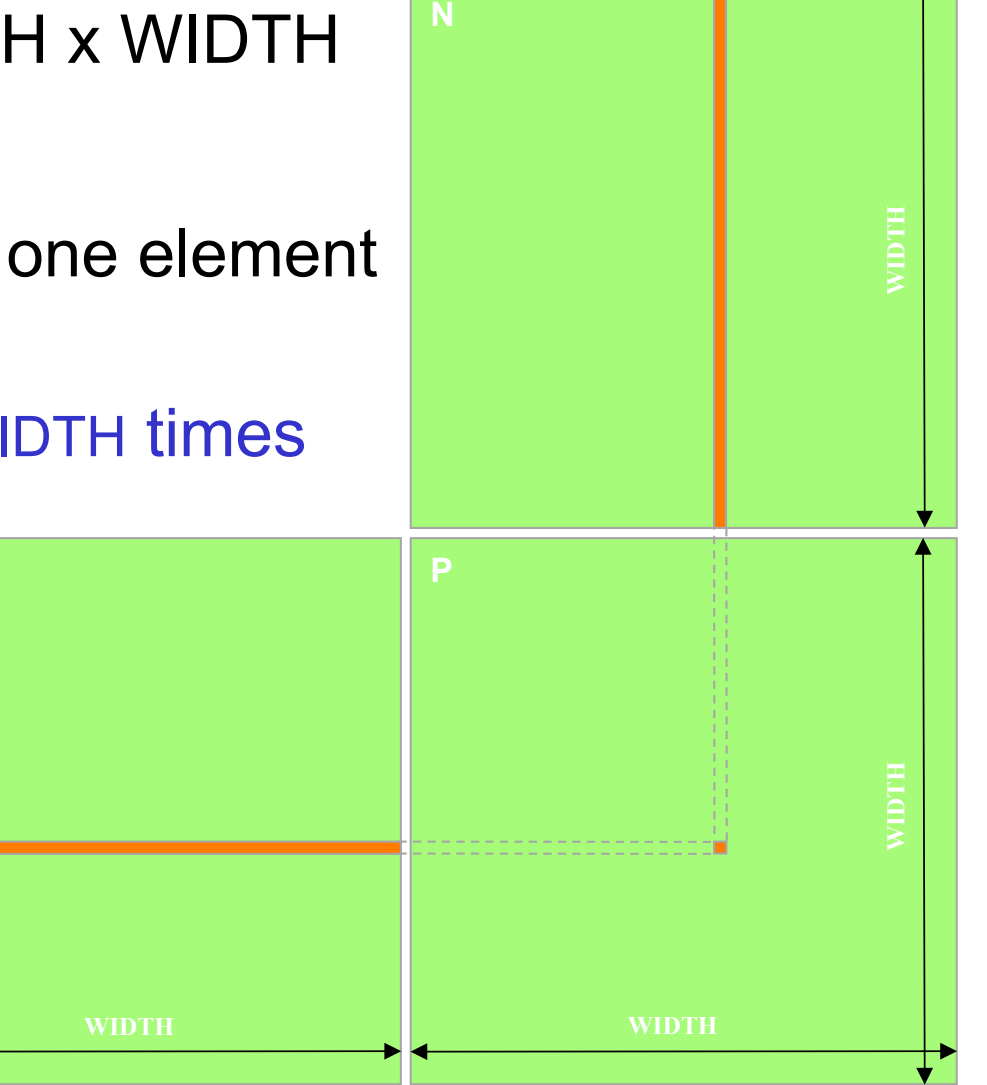

## Memory Layout of a Matrix in C

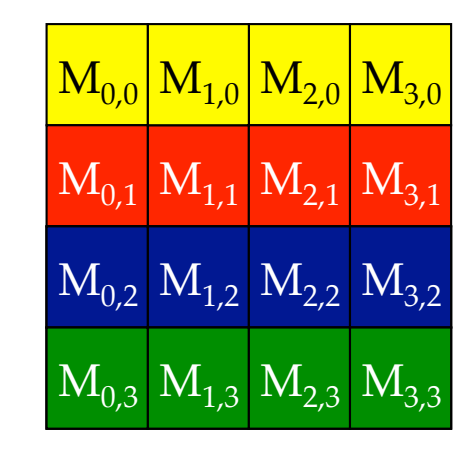

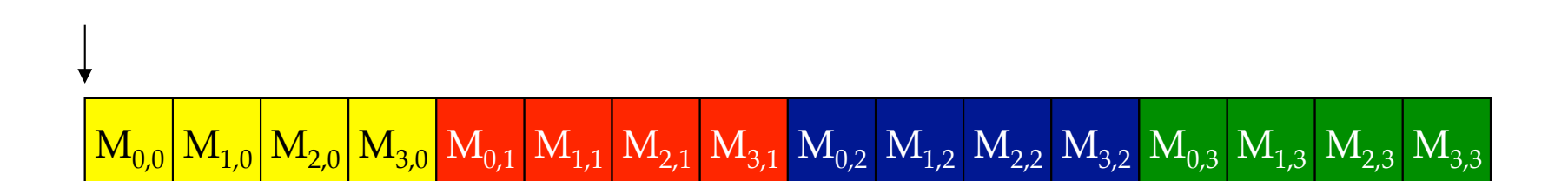

© David Kirk/NVIDIA and Wen-mei W. Hwu Braga, Portugal, June 14-18, 2010

M

#### Step 1: Matrix Multiplication A Simple Host Version in C

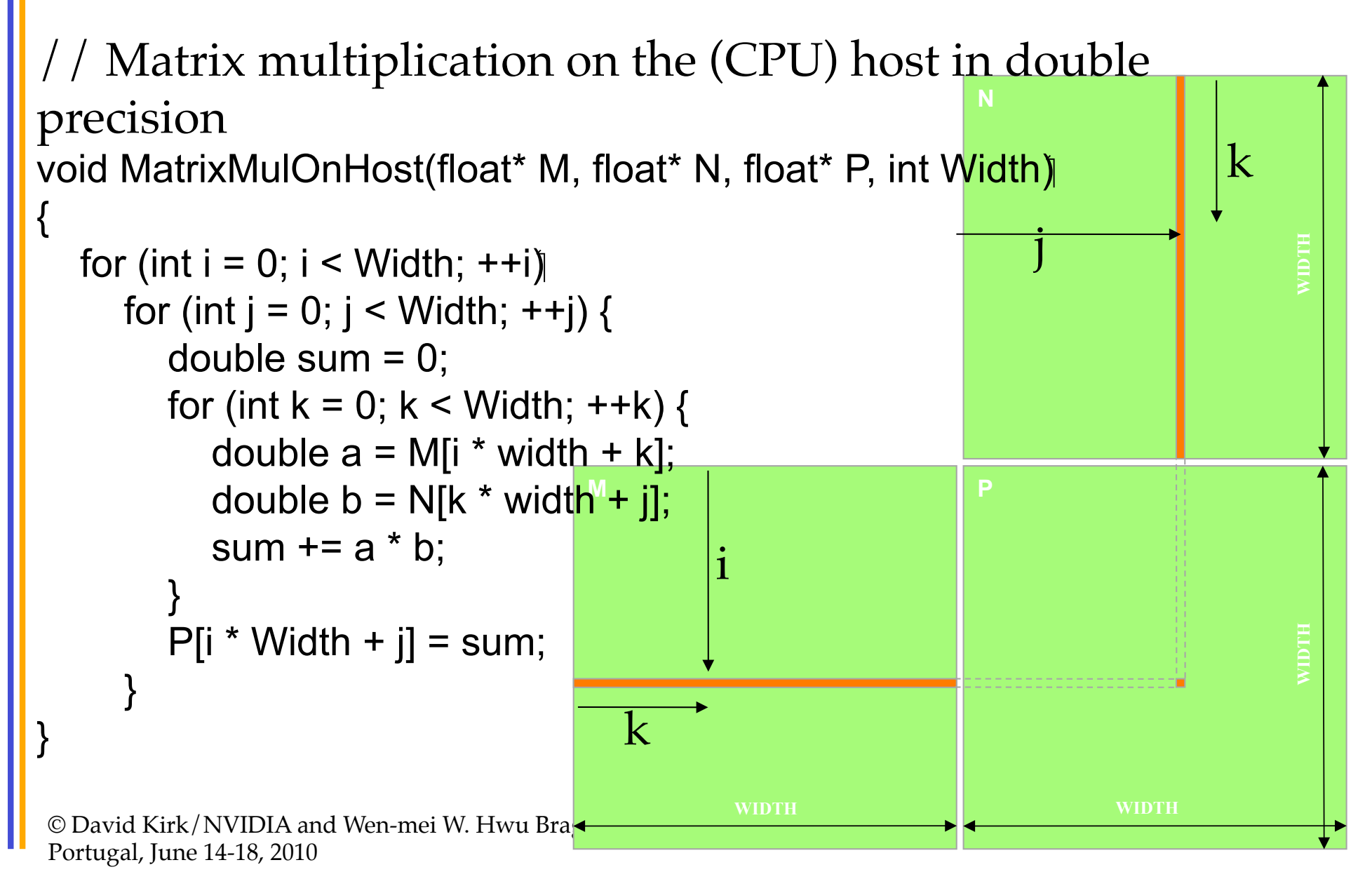

```
Step 2: Input Matrix Data Transfer 
         (Host-side Code)
```
void MatrixMulOnDevice(float\* M, float\* N, float\* P, int Width)

```
{ 
  int size = Width * Width * sizeof(float);
   float* Md, Nd, Pd;
```
 … 1. // Allocate and Load M, N to device memory cudaMalloc(&Md, size); **cudaMemcpy(Md, M, size, cudaMemcpyHostToDevice);** 

```
 cudaMalloc(&Nd, size); 
 cudaMemcpy(Nd, N, size, cudaMemcpyHostToDevice);
```

```
 // Allocate P on the device 
 cudaMalloc(&Pd, size);
```
#### Step 3: Output Matrix Data Transfer (Host-side Code)

- // Kernel invocation code to be shown later …
- 3. // Read P from the device **cudaMemcpy(P, Pd, size, cudaMemcpyDeviceToHost);**

 // Free device matrices cudaFree(Md); cudaFree(Nd); cudaFree (Pd); }

#### Step 4: Kernel Function

#### // Matrix multiplication kernel – per thread code

global void MatrixMulKernel(float\* Md, float\* Nd, float\* Pd, int Width)

 // Pvalue is used to store the element of the matrix // that is computed by the thread float Pvalue =  $0$ ;

{

#### Step 4: Kernel Function (cont.)

```
Nd 
 for (int k = 0; k < Width; ++k) {
    float Melement = Md[threadIdx.y*Width+k];
    float Nelement = Nd[k*Width+threadldx.x];
     Pvalue += Melement * Nelement; 
 }
```

```
 Pd[threadIdx.y*Width+threadIdx.x] = Pvalue;
```
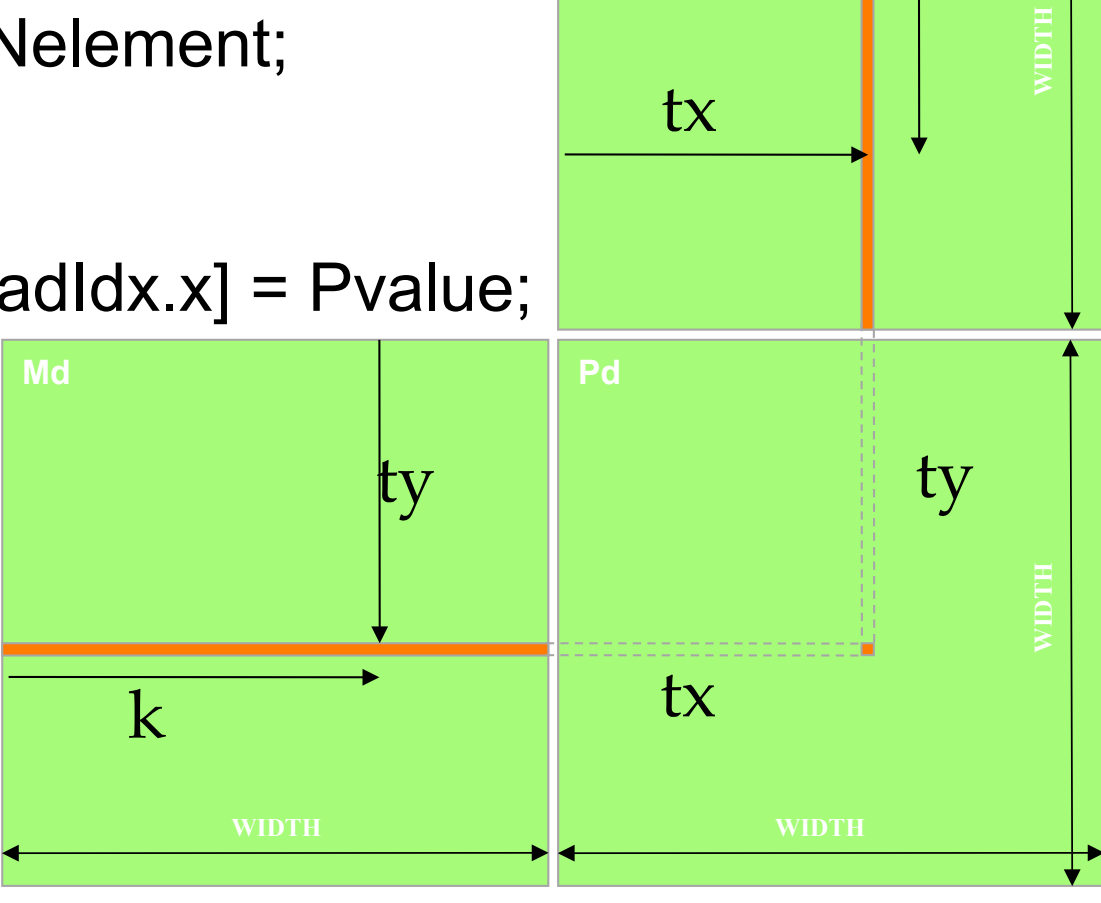

tx

k

© David Kirk/NVIDIA and Wen-mei W. Hwu Braga, Portugal, June 14-18, 2010

}

Step 5: Kernel Invocation (Host-side Code)

 // Setup the execution configuration dim3 dimGrid(1, 1); dim3 dimBlock(Width, Width);

 // Launch the device computation threads! MatrixMulKernel<<<dimGrid, dimBlock>>>(Md, Nd, Pd, Width);

# Need to Extend to Multiple Block

- One Block of threads compute matrix Pd
	- Each thread computes one element of Pd
- Each thread
	- Loads a row of matrix Md
	- Loads a column of matrix Nd
	- Perform one multiply and addition for each pair of Md and Nd elements
	- Compute to off-chip memory access ratio close to 1:1 (not very high)
- Size of matrix limited by the number of threads allowed in a thread block

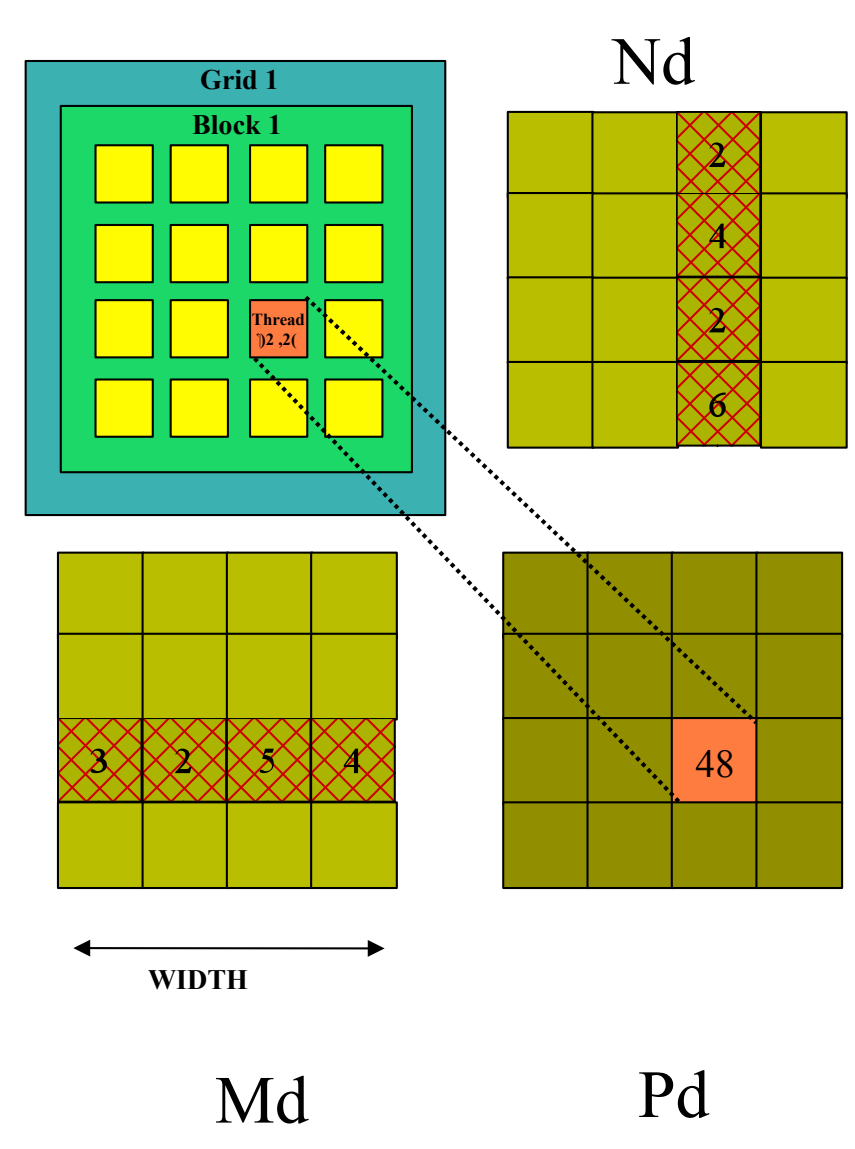

#### Step 7: Handling Arbitrary Sized Square **Matrices**

• Have each 2D thread block to compute a (TILE\_WIDTH)2 submatrix (tile) of the result matrix

 $-$  Each has (TILE WIDTH)<sup>2</sup> threads

**Md** 

• Generate a 2D Grid of (WIDTH/ TILE\_WIDTH)<sup>2</sup> blocks

You still need to put a loop around the kernel call for cases where WIDTH/ TILE\_WIDTH is greater than max grid size (64K)!

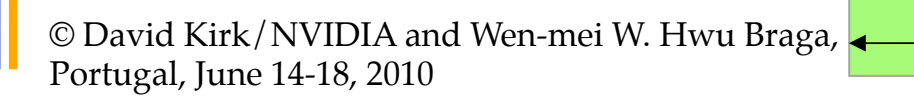

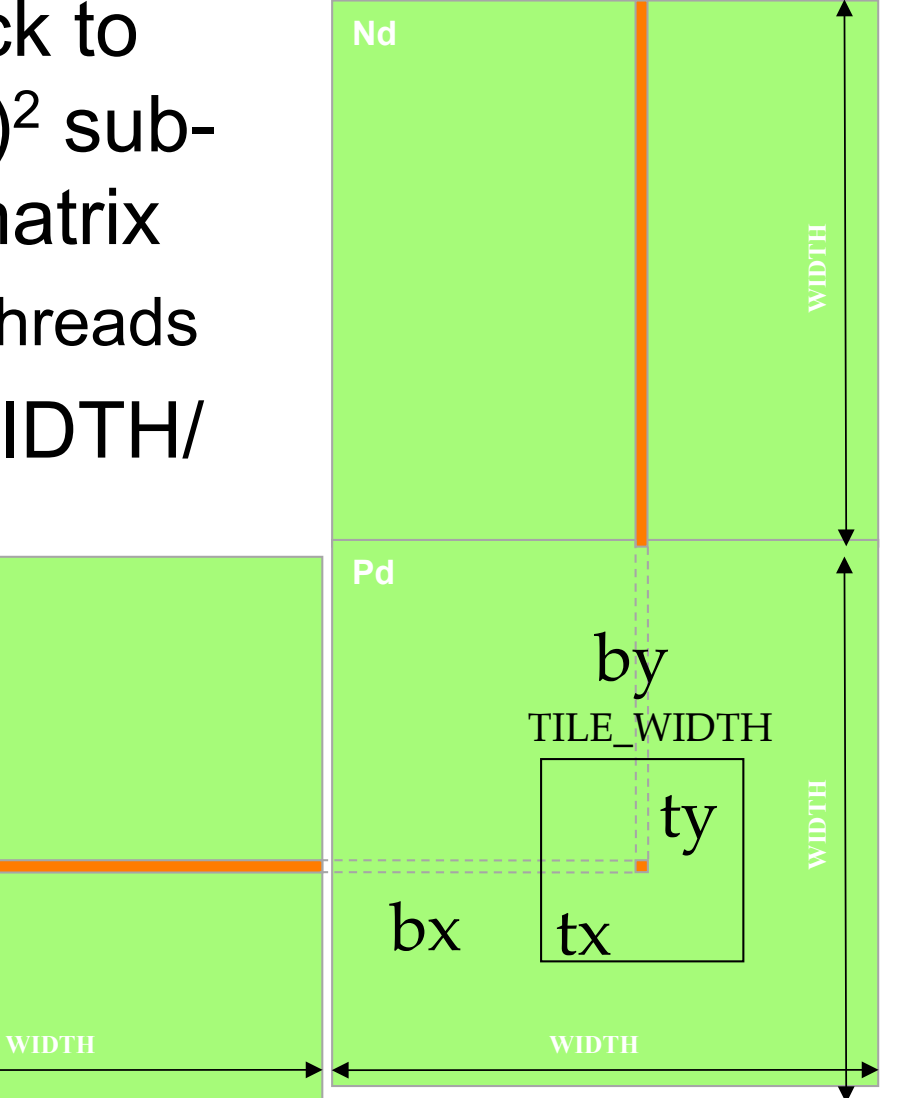

## A Small Example

- Have each 2D thread block to compute a (TILE WIDTH)<sup>2</sup> sub-matrix (tile) of the result matrix
	- $-$  Each has (TILE WIDTH)<sup>2</sup> threads
- Generate a 2D Grid of (WIDTH/TILE WIDTH)<sup>2</sup> blocks

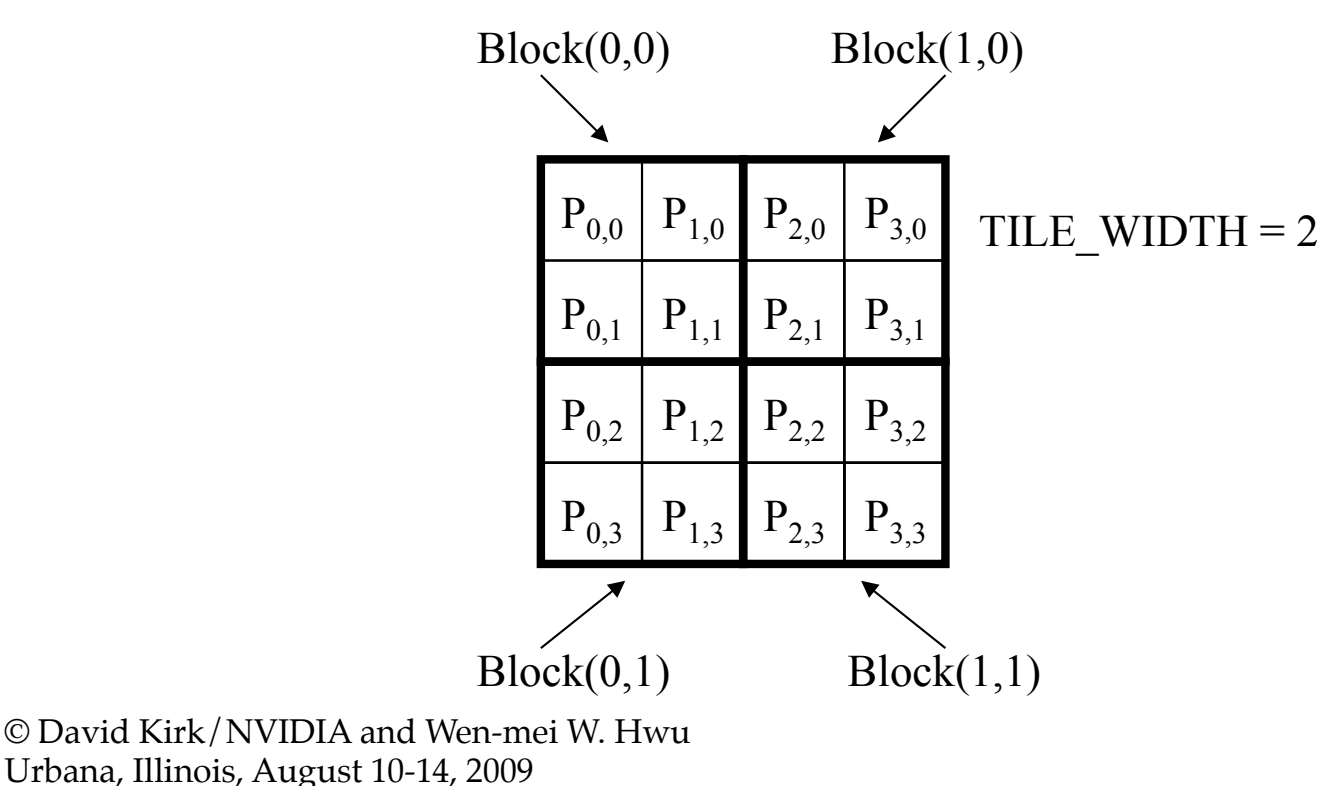

#### A Small Example: Multiplication

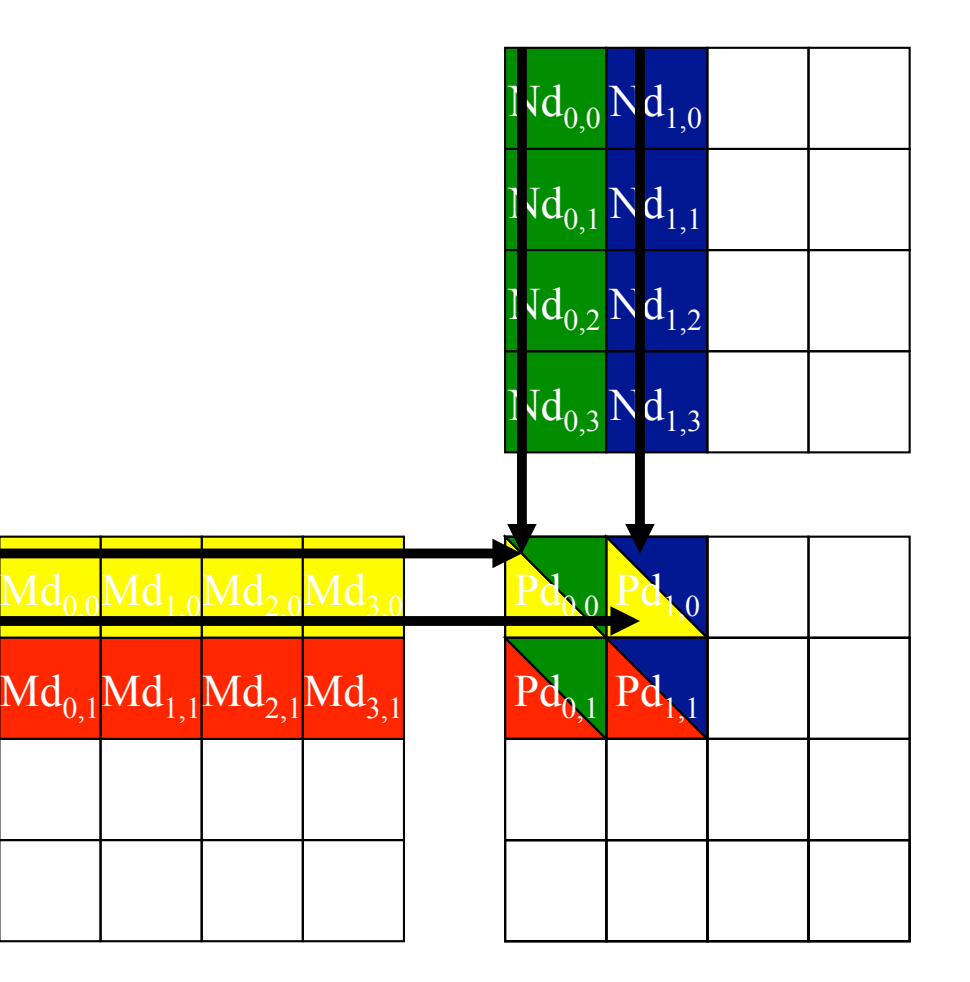

## Revised Matrix Multiplication Kernel using Multiple Blocks

global void MatrixMulKernel(float\* Md, float\* Nd, float\* Pd, int Width) { // Calculate the row index of the Pd element and M int Row =  $blockIdx.y*TILE WIDTH + threadIdx.y;$ // Calculate the column idenx of Pd and N int  $Col = blockIdx.x*TILE WIDTH + threadIdx.x;$ 

float Pvalue =  $0$ ; // each thread computes one element of the block sub-matrix for (int  $k = 0$ ;  $k <$  Width;  $++k$ ) Pvalue += Md[Row\*Width+k] \* Nd[k\*Width+Col];

```
Pd[Row*Width+Col] = Pvalue;
```
© David Kirk/NVIDIA and Wen-mei W. Hwu } Urbana, Illinois, August 10-14, 2009

Revised Step 5: Kernel Invocation (Host-side Code)

 // Setup the execution configuration dim3 dimGrid(Width/TILE\_WIDTH, Width/TILE\_WIDTH); dim3 dimBlock(TILE\_WIDTH, TILE\_WIDTH);

 // Launch the device computation threads! MatrixMulKernel<<<dimGrid, dimBlock>>>(Md, Nd, Pd, Width);

#### Some Useful Information on Tools

## Compiling a CUDA Program

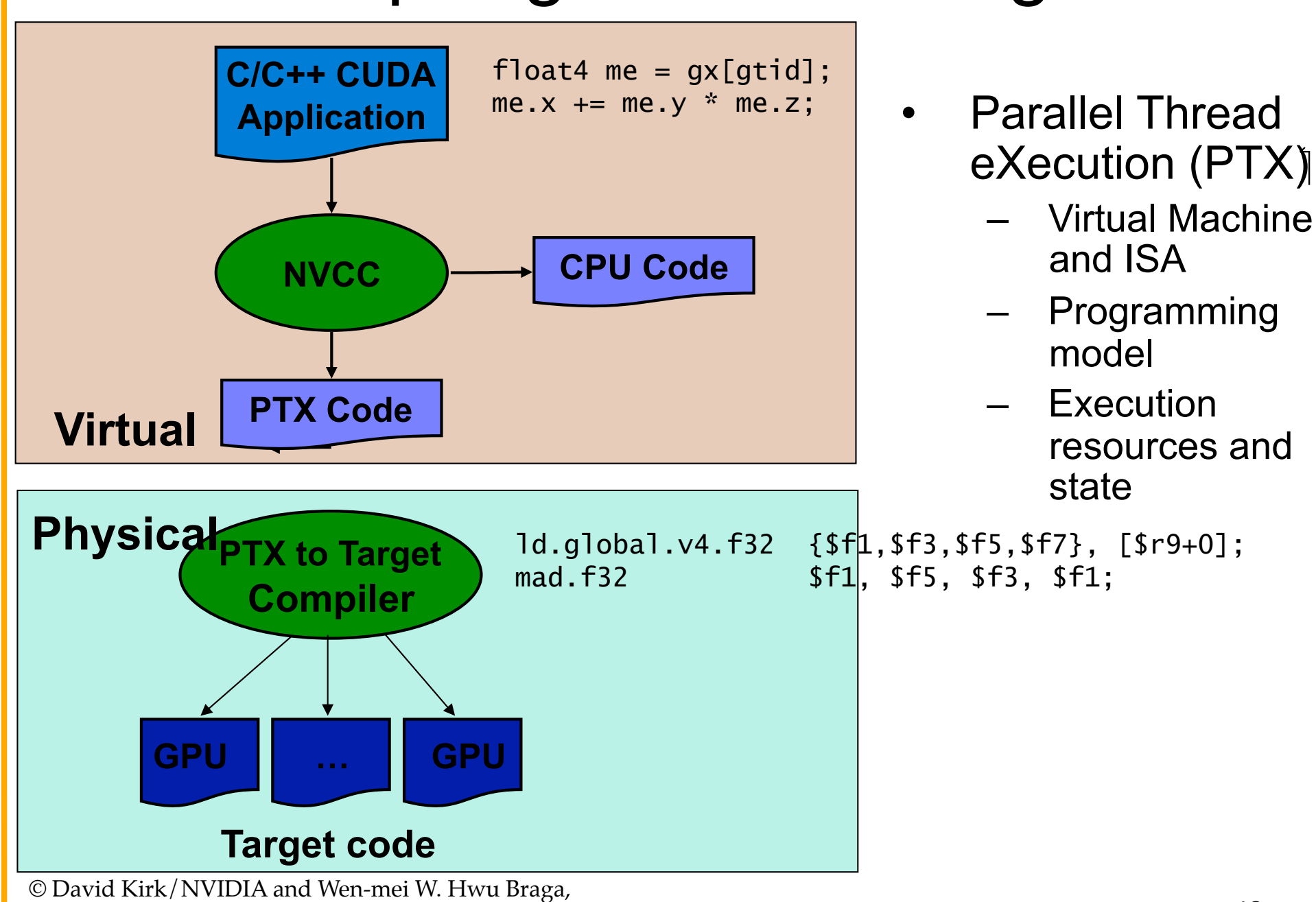

# **Compilation**

- Any source file containing CUDA language extensions must be compiled with NVCC
- NVCC is a compiler driver
	- Works by invoking all the necessary tools and compilers like cudacc, g++, cl, ...
- NVCC outputs:
	- C code (host CPU Code)
		- Must then be compiled with the rest of the application using another tool
	- PTX
		- Object code directly
		- Or, PTX source, interpreted at runtime

# Linking

- Any executable with CUDA code requires two dynamic libraries:
	- The CUDA runtime library (**cudart**)
	- The CUDA core library (**cuda**)